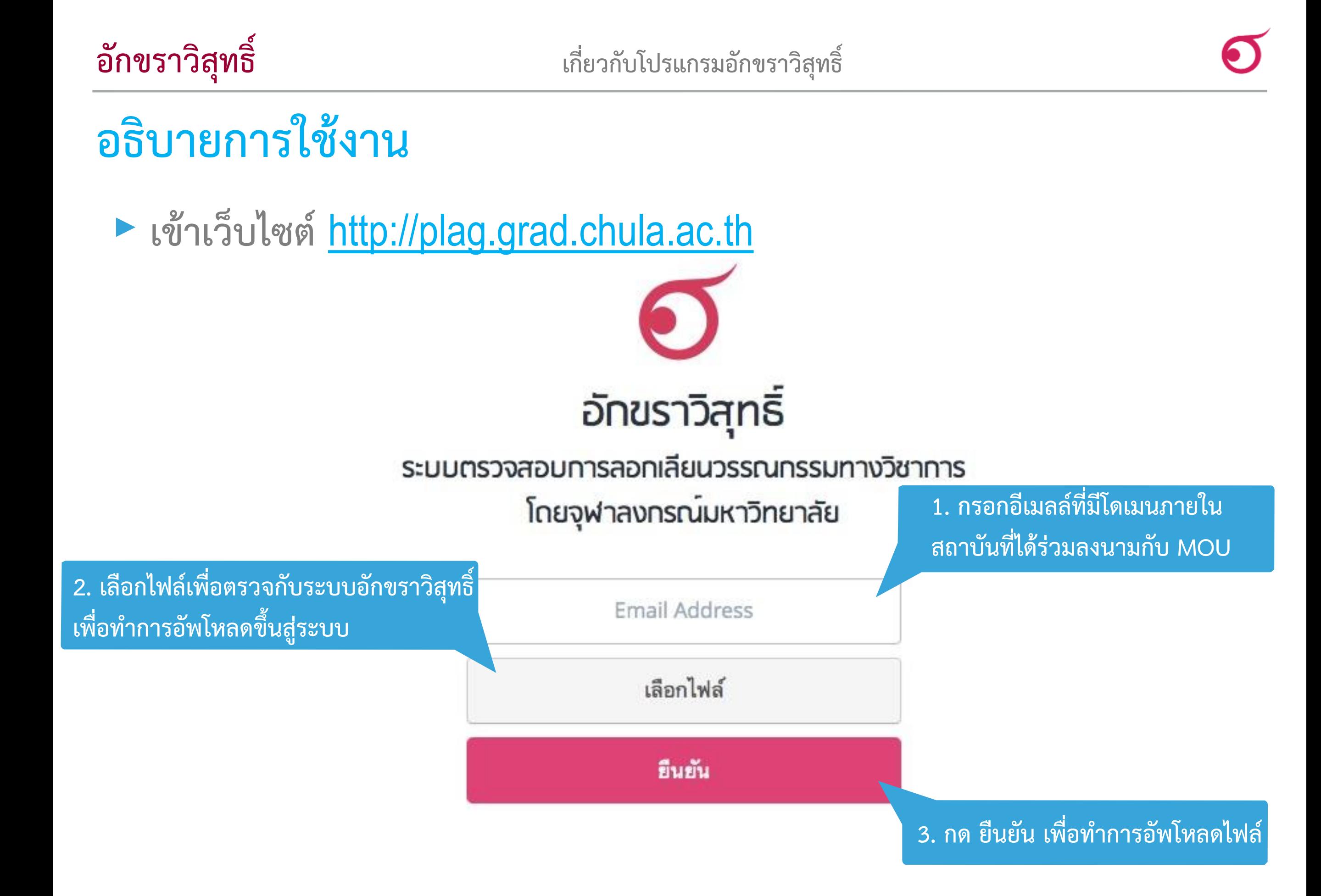

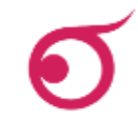

‣ **เข้าเว็บไซต์**http://plag.grad.chula.ac.th

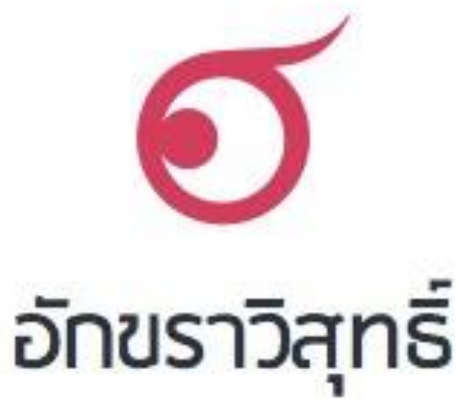

#### ระบบตรวจสอบการลอกเลียนวรรณกรรมทางวิชาการ โดยจุฬาลงกรณ์มหาวิทยาลัย

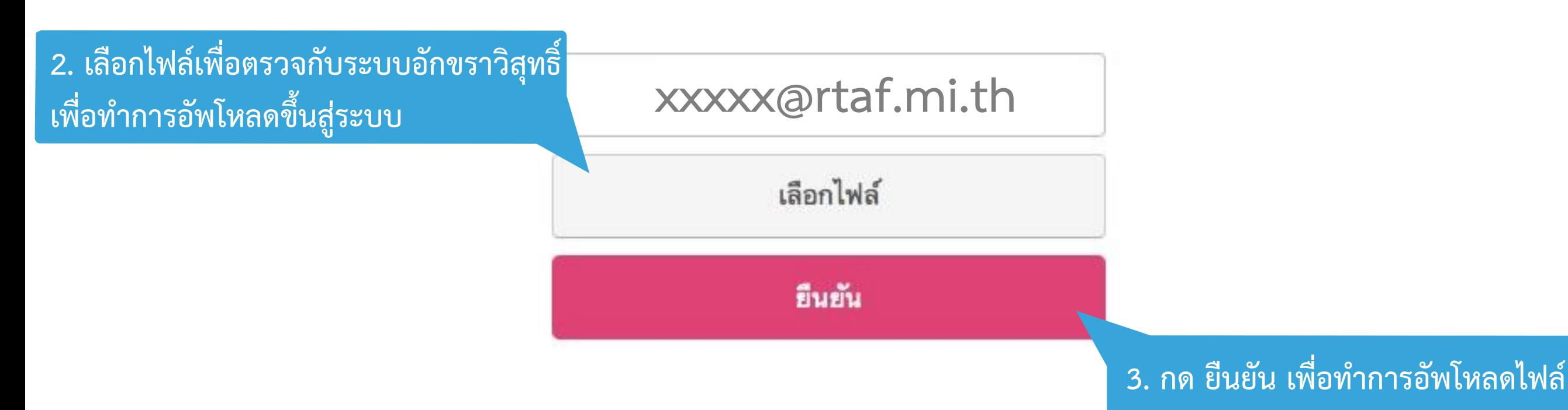

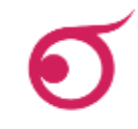

‣ **เข้าเว็บไซต์**http://plag.grad.chula.ac.th

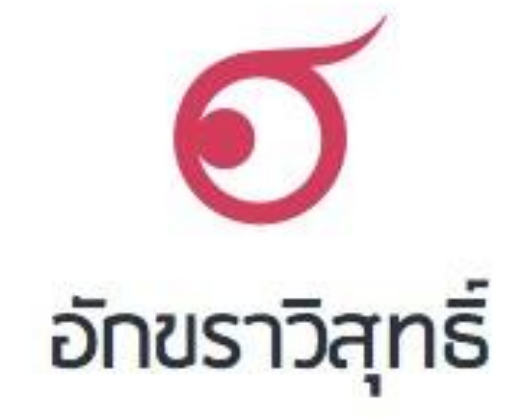

#### ระบบตรวจสอบการลอกเลียนวรรณกรรมทางวิชาการ โดยจุฬาลงกรณ์มหาวิทยาลัย

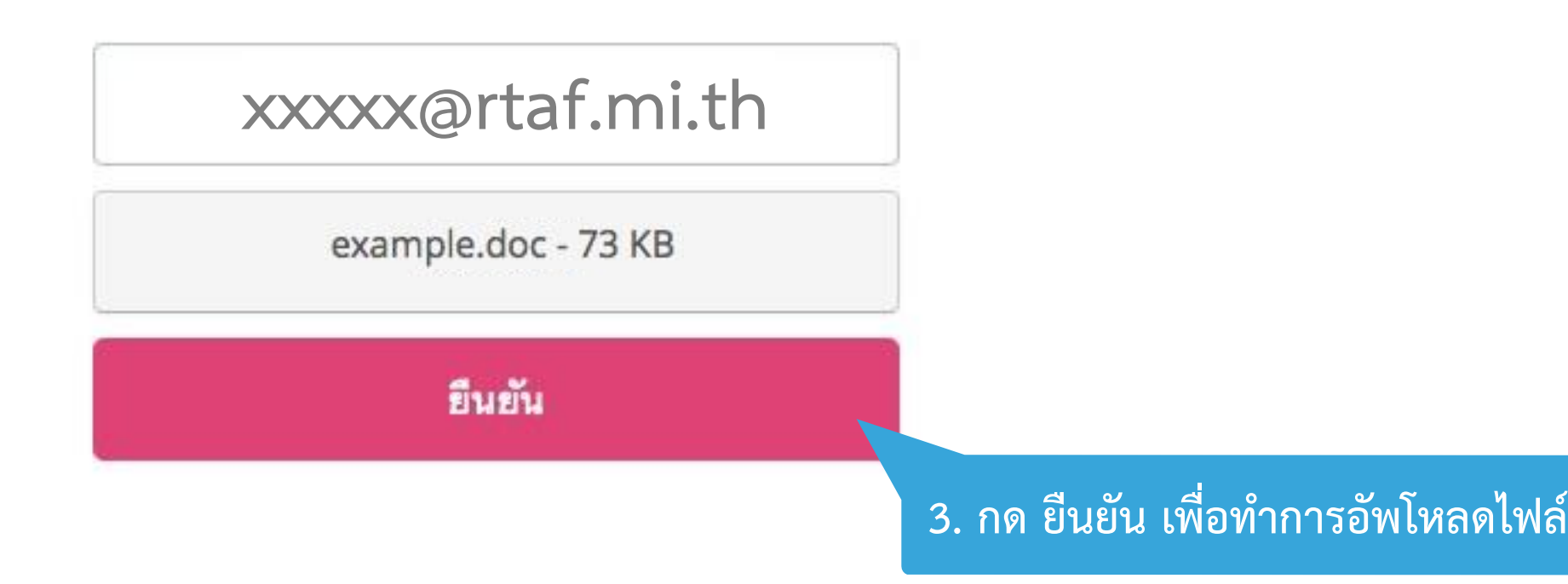

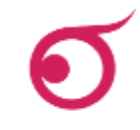

‣ **เข้าเว็บไซต์**http://plag.grad.chula.ac.th

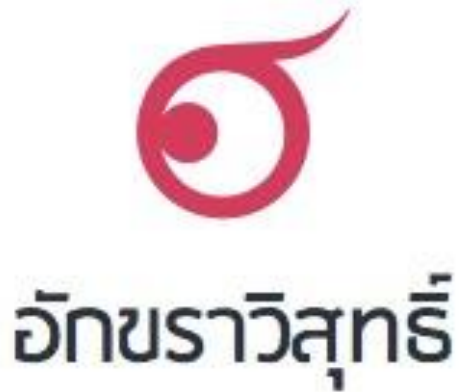

#### ระบบตรวจสอบการลอกเลียนวรรณกรรมทางวิชาการ โดยจุฬาลงกรณ์มหาวิทยาลัย

**xxxxx@rtaf.mi.th**

example.doc - 73 KB

**UPLOADING...** 

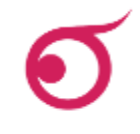

‣ **เข้าเว็บไซต์**http://plag.grad.chula.ac.th

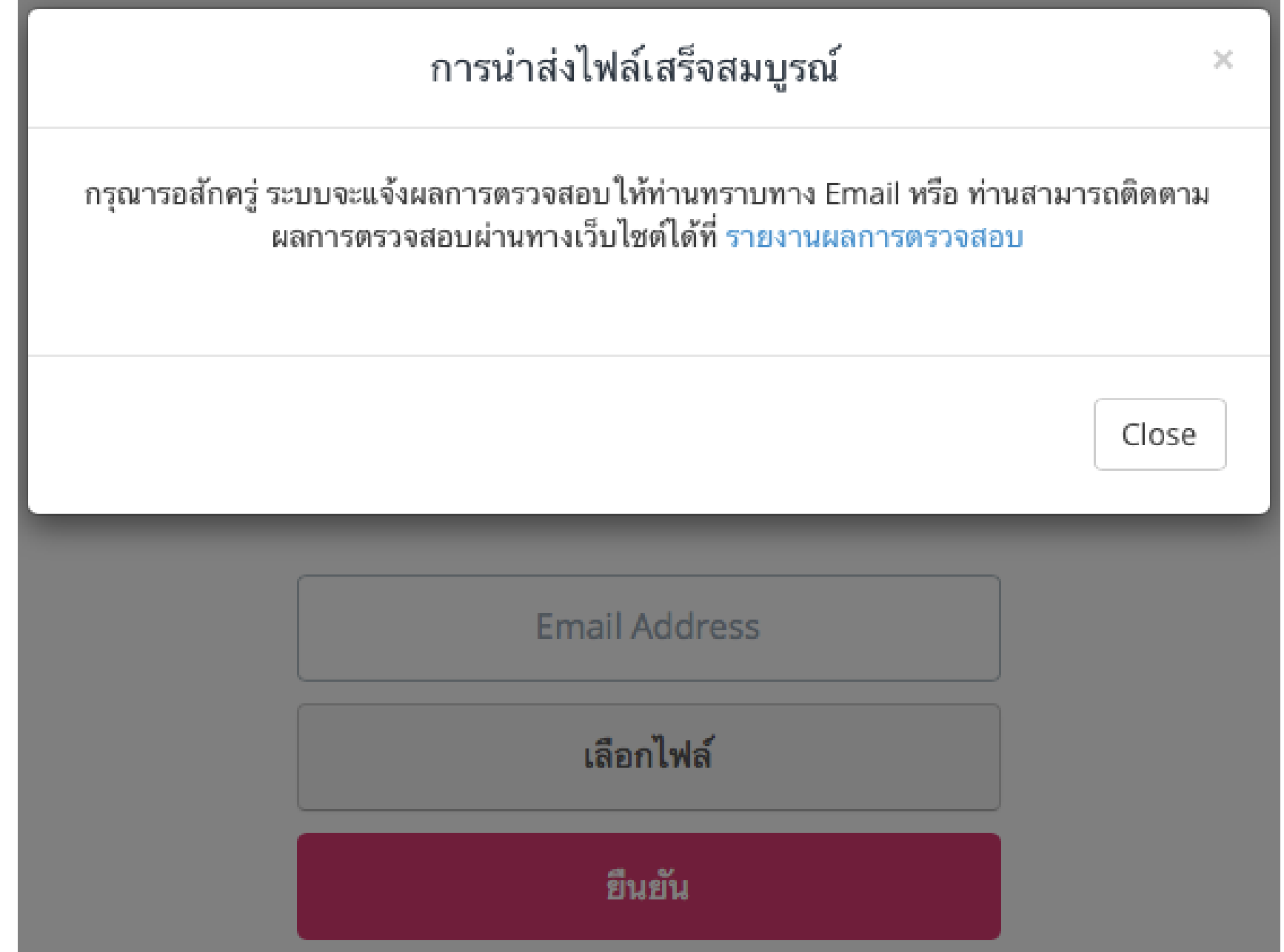